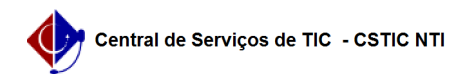

## [como fazer] Como informar dados da CNH? 03/07/2024 02:29:15

## **Imprimir artigo da FAQ**

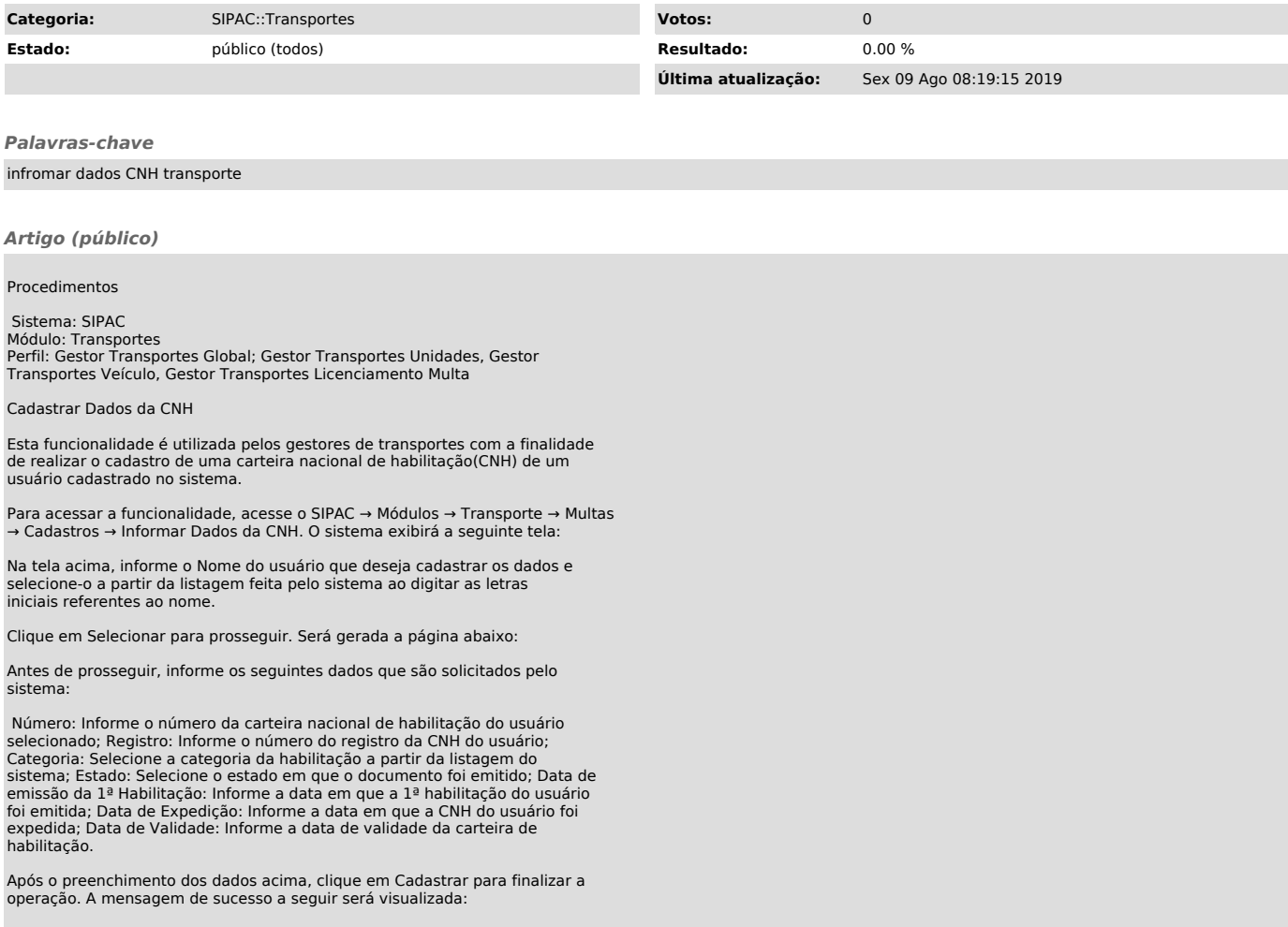